## **Employment Verification Requests**

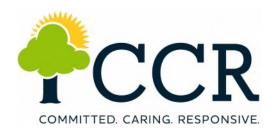

All employee verifications are handled by our third-party vendor "The Work Number".

Please direct verifiers to follow the steps below when you receive a verification request.

- ♦ Visit www.theworknumber.com and select "I'm a Verifier"
- **♦** Provide the following information:
  - 1. Employer Name or Employer Code
  - 2. Employer Code is 25099
  - 3. Employee's Social Security Number

**Commercial** (Mortgage lenders, Pre-employment, Property leasing, Credit Cards, etc.) **Social Services** (Medicaid, SSI/SSDI, SNAP, TANF, Child Support, Public Housing, etc.)